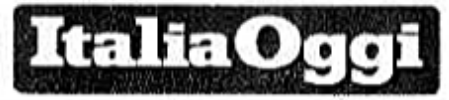

Deta 08-11-2017 Pagina 46 1 Foglio

L'analisi del Cnai sullo strumento dell'alternanza: pochi i candidati

## Scuola-lavoro quasi flop Le cifre deludenti condannano la misura

## DI MANOLA DI RENZO

utti i mali (italiani) di un potenziale buono strumento. L'alternanza scuola - lavoro rappresenta, idealmente, l'anello di congiunzione trale due realtà, per troppo tempo, lasciate agire indipendentemente l'una dall'altra, come in camere stagne. Ebbene, seppur nato con i migliori auspici e intenzioni, a oggi è possibile constatare un evidente sotto utilizzo di questo strumento.

Come detto, sono in primo luogo le cifre a condannare lo scarso rendimento della misura, in particolare per quel che concerne la sua prerogativa di fornire il trait d'union tra il mondo dell'educazione e quello della produzione.

Permettere l'incontro tra domanda e offerta agevo-

lando la funzione formati- de incontrano nel reperire principalmente il proprio obiettivo.

I dati del Centro Studi Cnai evidenziano come, tra le proprie imprese di riferimento, quasi il 25% delle stesse abbia dichiarato che entro il termine dell'anno in corso avrebbero la disponibilità di procedere con nuove assunzioni. Specificatamente, i profili ricercati, soprattutto dalle piccole e medie imprese (in pratica con un numero di dipendenti inferiore alle 50 unità), sono quelli destinati a giovani di età inferiore ai 30 anni. Ebbene, i dati riportano, che quasi un terzo delle potenziali opportunità lavorative sarà destinato a rimanere scoperto.

Gli ostacoli che le azien-

va di nuovo capitale umano i profili richiesti risiedono, per le aziende, è ciò in cui in primo luogo, nel numel'alternanza ha mancato ro estremamente esiguo di candidati per le specifiche mansioni. In secondo luogo dalla inadatta competenza e qualifica dei potenziali lavoratori.

Si badi bene che, la maggior parte delle posizioni inoccupate, sono relative a operai specializzati nelle industrie del terziario (tessile e abbigliamento fra tutte), a operai destinati ai lavori di metalmeccanica ed elettromeccanica, nonché a tecnici informatici, ingegneri e a operai del settore edile.

Chiaro, così, che i bisogni aziendali siano destinati a rimanere insoddisfatti a lungo qualora dal sistema scolastico si perseveri a non voler provvedere a quelle misure di formazione al lavoro di cui si registra l'esigenza.

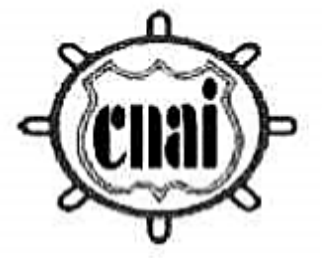

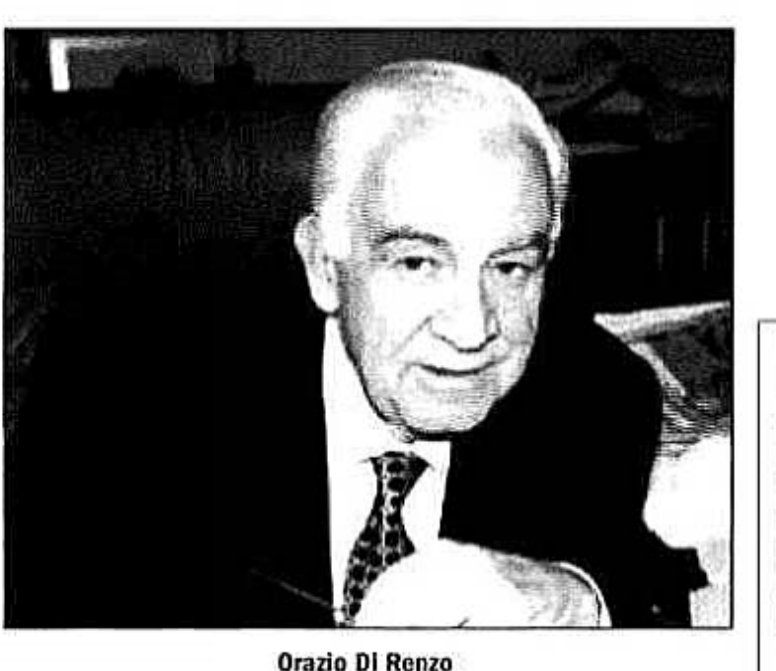

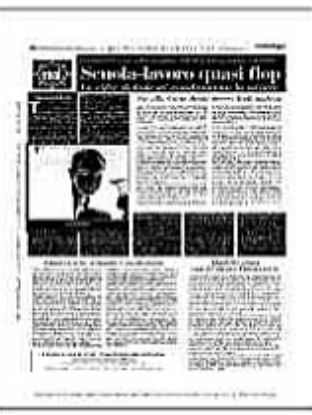